# **Lista de comprobación de la implementación de la transición a la nube**

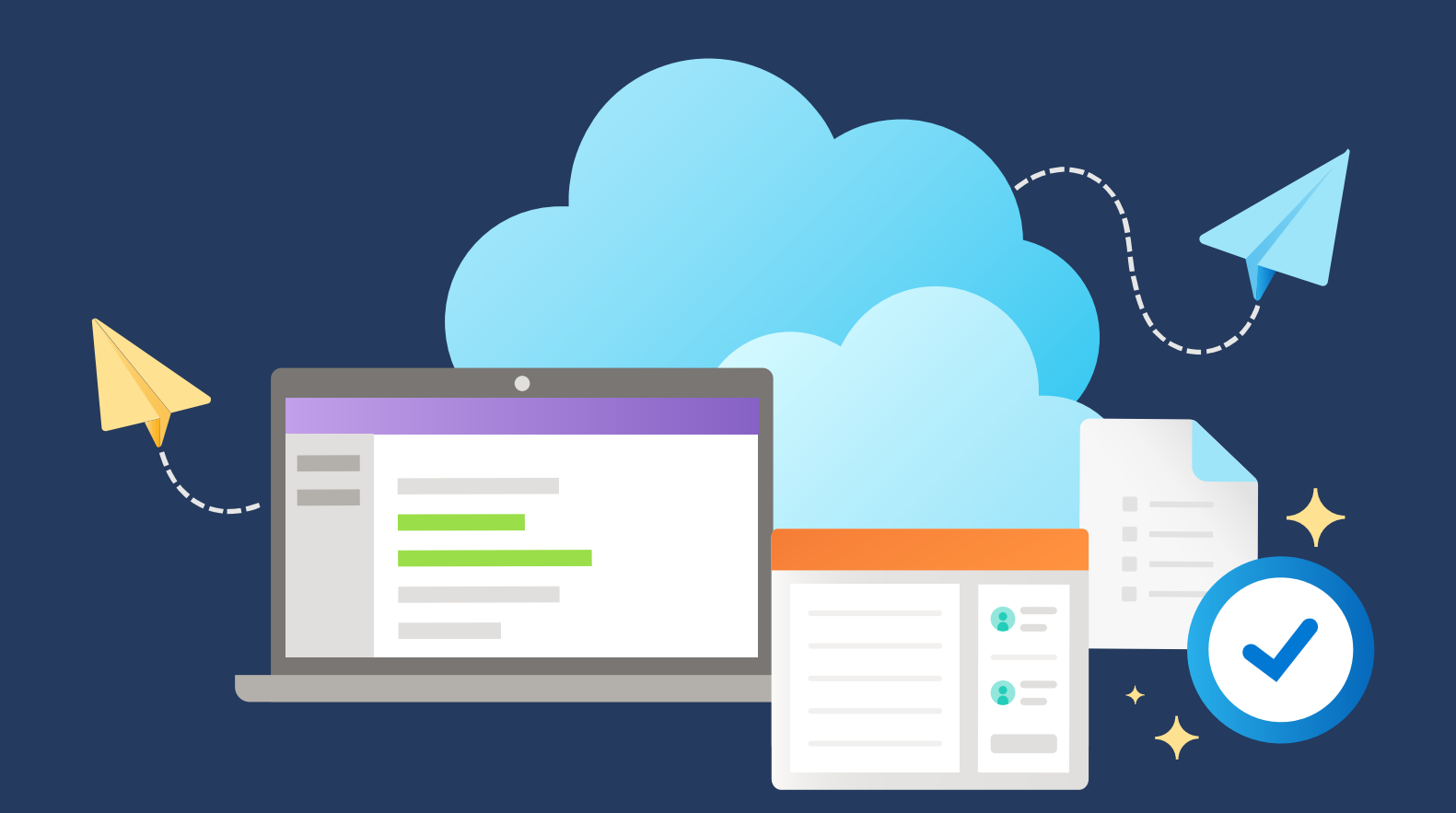

### **Comienzo**

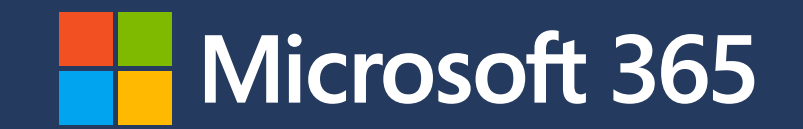

**1**

**2**

**3**

**PR** 

**4**

**5**

## **Implementación rápida de Teams**

- Habilita usuarios para Microsoft Teams
- Indica a los usuarios que descarguen el cliente Teams
- · Incluye la descarga para dispositivos móviles de Teams
- Configura tu inquilino para las cargas de trabajo de Teams
- Asegúrate de que se sigan las prácticas recomendadas para la conectividad de las redes
- Activa licencias para Microsoft 365 (si se necesitan)
- Habilita la identidad híbrida (si se necesita)
- Habilita la autenticación multifactor para las cuentas con privilegios
- Habilita el restablecimiento con autoservicio de las contraseñas

#### **Acceso seguro a Teams**

- Habilita la autenticación multifactor para los usuarios finales
- Habilita la administración de puntos de conexión
- Habilita el acceso condicional (no se basa en riesgos)

### **Soporte**

- Crea un servicio de asistencia y un equipo de soporte
- Configura el acceso de privilegio mínimo (RBAC)
- Revisa la puntuación de seguridad de M365

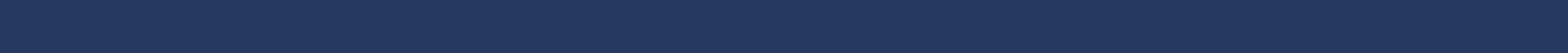

### **Formación y comunicaciones de Teams**

- Difunde información sobre la disponibilidad y los recursos de Teams
- Comunica las prácticas recomendadas para la conectividad
- Brinda recursos de formación en la colaboración y el chat de Teams
- Comparte información sobre formación en las reuniones de Teams (\* incluye enlaces y recursos para acceder a más funciones además de las básicas)
- Si corresponde, comparte la formación en las características de llamadas de Teams

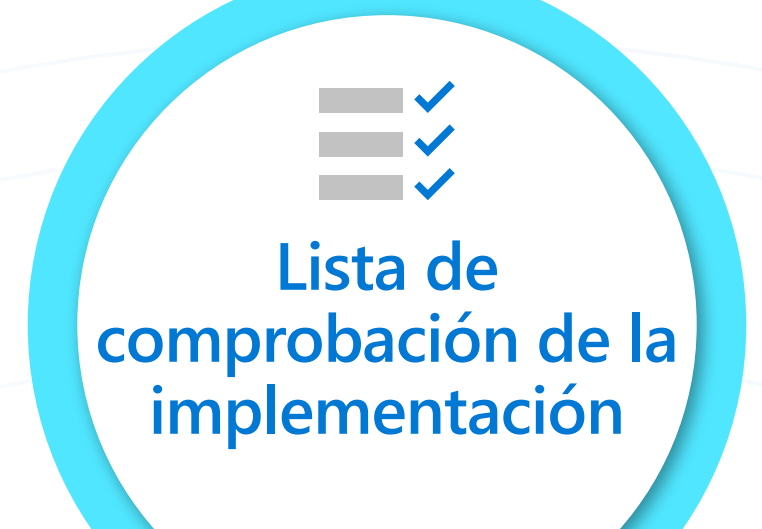